### **Conferee commands**

| Command | Description                       |
|---------|-----------------------------------|
| *19     | Mute/unmute self                  |
| *51     | Acquire chairperson control       |
| *71     | Decrease speech volume            |
| *72     | Restore original volume           |
| *73     | Increase speech volume            |
| *74     | Decrease listen volume            |
| *76     | Increase listen volume            |
| *81     | Vote: "Yes, I agree"              |
| *82     | Vote: "No, I don't agree"         |
| *83     | Vote: "I abstain"                 |
| *85     | Ask a question                    |
| *86     | Cancel question                   |
| *99     | Stop or start music while waiting |
| *       | Abort current command             |
| **      | Start or stop the Help menu       |

# NETWORKS<sup>M</sup>

Nortel Networks Integrated Conference Bridge

Quick Reference Card

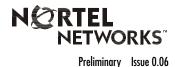

## Chairperson commands

| Command                                                                            | Description                                                               |
|------------------------------------------------------------------------------------|---------------------------------------------------------------------------|
| *0 <dn>#</dn>                                                                      | Dial out to a DN, where <dn> is the called party's DN. The</dn>           |
| 0 <dn #<="" td=""><td>called party must not be a conference participant.</td></dn> | called party must not be a conference participant.                        |
| *0#                                                                                | Dial out to the Call Assistant                                            |
| *#                                                                                 | Redial last dialed DN                                                     |
| *2 <gn>#</gn>                                                                      | Dial out to a Call-Out Group, where <gn> is the group number to call</gn> |
| *4                                                                                 | Lock or unlock the conference                                             |
| *10                                                                                | Mute/unmute all ports                                                     |
| *19                                                                                | Mute/unmute self                                                          |
| *52                                                                                | Release chairperson control                                               |
| *60                                                                                | Count conferees and announce names to all participants                    |
| *69                                                                                | Activate scrolling menu for chairperson (see back)                        |
| *71                                                                                | Decrease speech volume                                                    |
| *72                                                                                | Restore original volume                                                   |
| *73                                                                                | Increase speech volume                                                    |
| *74                                                                                | Decrease listen volume                                                    |
| *76                                                                                | Increase listen volume                                                    |
| *78                                                                                | Restore original volume for all participants                              |
| *81                                                                                | Vote: "Yes I agree"                                                       |
| *82                                                                                | Vote: "No I don't agree"                                                  |
| *83                                                                                | Vote: "I abstain"                                                         |
| *90                                                                                | Drop all ports except the chairperson's port                              |
| *91                                                                                | Drop the last dialed-out port                                             |
| *92                                                                                | Drop the last dialed-in port                                              |
| *98                                                                                | Extend the conference duration (in 15-minute increments)                  |
| *99                                                                                | Stop or start music while waiting                                         |
| *                                                                                  | Abort current command                                                     |
| **                                                                                 | Start or stop the Help menu                                               |

### Chairperson dial-out commands (after dialing \*0<DN>#)

| Command | Description                                                                     |
|---------|---------------------------------------------------------------------------------|
| *2      | Return to the conference with dialed party (party that was called using $*0#$ ) |
| *3      | Return to the conference without dialed party                                   |

## Chairperson scrolling commands (after dialing \*69)

| Command | Description                                 |
|---------|---------------------------------------------|
| #       | Stop and start the playlist of participants |
| 0       | Consult privately with participant          |
| 1       | Mute/unmute the participant                 |
| 2       | Play name of current participant            |
| 4       | Select the previous participant in the list |
| 6       | Select the next participant in the list     |
| 9       | Disconnect the current participant          |
| *3      | Return to the conference                    |